## **Online Documents Service Agreement and Disclosure**

Effective 1/1/2016

By enrolling, you agree that we may provide your account statement, account notifications, account related disclosures, tax forms, privacy notices, changes in terms and conditions, and bank communications in electronic form. The Online Documents Service applies only to the account(s) you designate during the enrollment process. By enrolling, you understand that all terms and conditions of our [Online Banking User Agreement](http://www.lakecitybank.com/wp-content/uploads/online-banking-user-agreement.pdf) and [Terms and Conditions of Your Deposit Accounts](https://secure.lakecitybank.com/pickup/terms-conditions-deposit-accounts-no-disc.pdf) remain in effect. Any of these documents may be altered or amended from time to time. In such event, we will provide notice to you via email. Any use of the Online Documents Service after we provide you a notice of change will constitute your agreement to such change(s). Further, we may from time to time, revise or update this service and/or related material, which may render all such prior versions of these documents obsolete.

We will no longer provide you with paper statements or images of your checks once you have registered for the Online Documents Service. At your request, we will provide you with a paper replacement copy of your statement only (no check images) at a fee of \$6 each. You may access check images on the Account Activity screen within Online Banking.

Please allow up to three days for your enrollment to take effect. Depending on your statement closing date, you may receive one more paper statement and may be charged a \$6 paper statement fee.

As an Online Banking customer, you are already equipped to begin receiving electronic documents. You must have internet and email access, a certified/supported browser that supports 128-bit encryption (Internet Explorer 9.0 or greater, Firefox 39.0 or greater, Google Chrome 44.0 or greater or Safari 4.0 or greater), Adobe Acrobat Reader software version 6.0 or higher to view documents and a printer if you wish to create a paper copy for your records. You can download a free version of Adobe Acrobat Reader a[t www.adobe.com.](http://www.adobe.com/)

You are responsible for the installation, maintenance and operation of your home computer and providing us with your current email address. Please verify your email address at the Manage Contact Information link under the Customer Service tab and update as needed. We will not use or provide your email address to third parties for any other purpose without your permission. We will not be responsible for any errors, delays or failures related to any telephone or internet services, software installation, malfunctions of your home computer and related equipment, or if you provide us with an incorrect email address.

We will notify you when your electronic documents are available by email at the address you provided when enrolling for this service. If we receive notice that your email address is invalid, you will not receive an email alert that new documents are available but you will still be able to access the documents in Online Banking.

Access to this service may be unavailable at times due to scheduled maintenance, unscheduled maintenance, or system outage. Lake City Bank will make every reasonable effort to ensure optimum availability of this system.

You may cancel the service at any time by changing your document delivery method in Online Banking. Go to the Change Document Delivery Method link under the Customer Service tab and select "Paper" from the drop down Delivery Method menu for each account you would like to cancel from electronic delivery.

Please contact the One Call Center at (888) 522-2265 if you have any questions about the Online Documents Service.

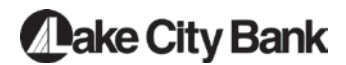